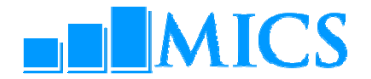

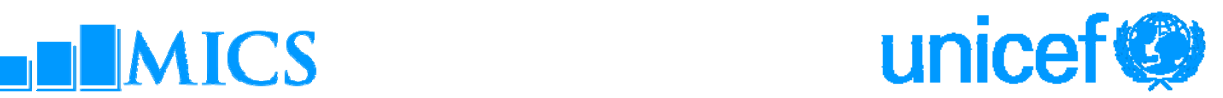

## **MULTIPLE INDICATOR CLUSTER SURVEYS – ROUND 4 (MICS4) UNICEF ESARO MOP-UP WORKSHOP – DATA PROCESSING Jacaranda Hotel, Nairobi, Kenya Monday 22nd February– Saturday 06th March, 2010 Agenda**

## **Workshop Expected Results:**

- Country teams are able to build and customise the standard MICS4 data entry and analysis programs in CSPro 4.0
- Country teams understand how to adapt the standard MICS tabulation programs using SPSS 18.0
- Country teams are familiarised on how to customise the standard survey archive using the IHSN toolkit

## **Workshop Facilitators**

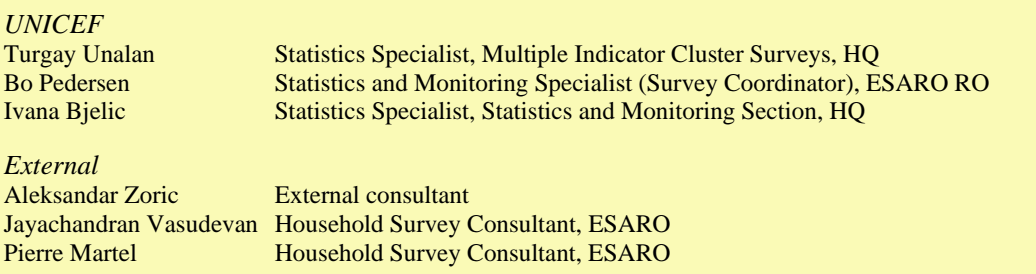

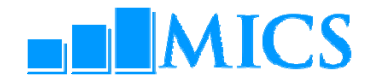

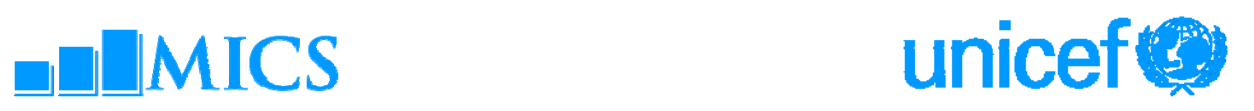

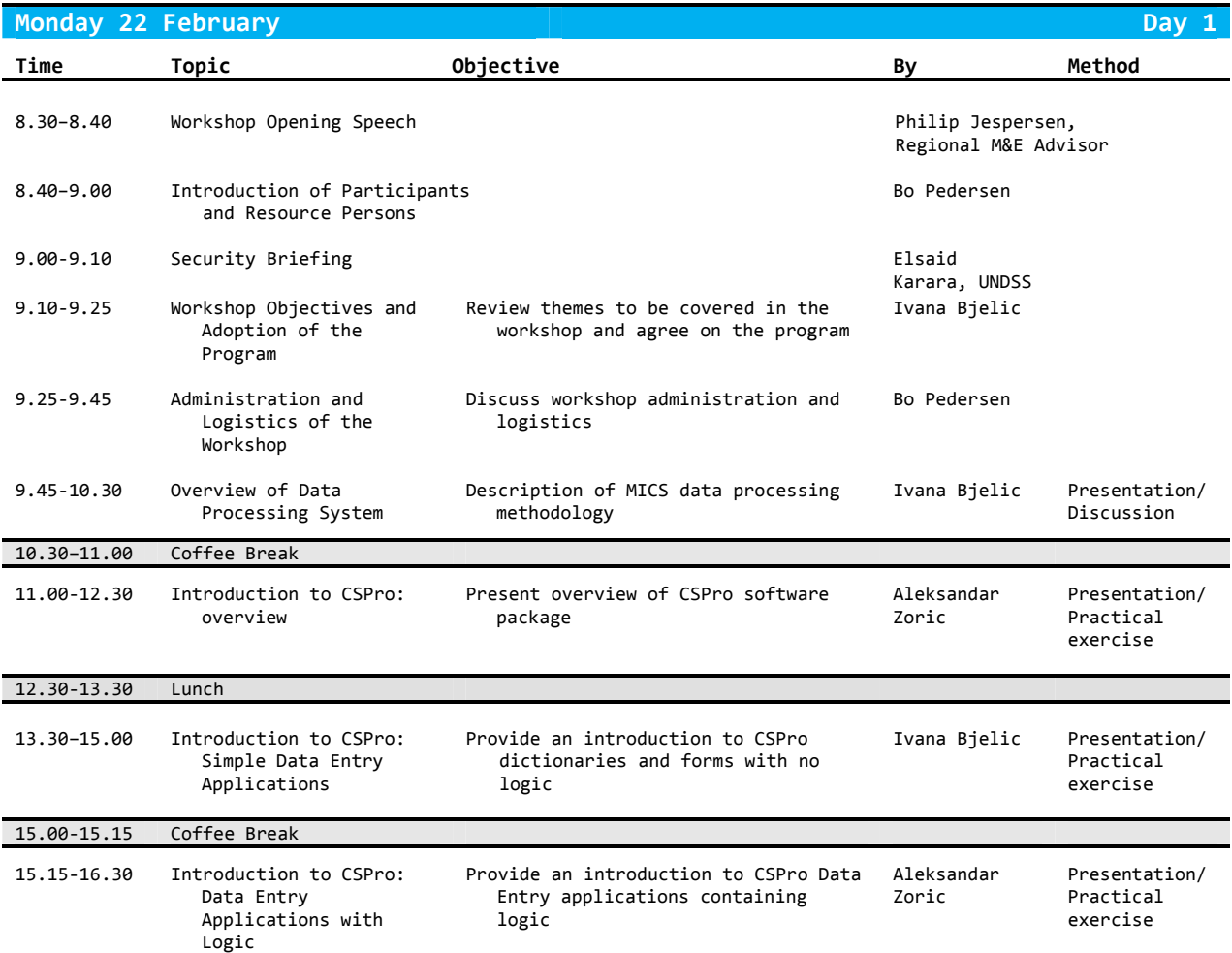

![](_page_1_Picture_635.jpeg)

![](_page_2_Picture_0.jpeg)

![](_page_2_Picture_1.jpeg)

![](_page_2_Picture_470.jpeg)

![](_page_2_Picture_471.jpeg)

![](_page_3_Picture_0.jpeg)

![](_page_3_Picture_1.jpeg)

![](_page_3_Picture_500.jpeg)

![](_page_3_Picture_501.jpeg)

![](_page_4_Picture_0.jpeg)

![](_page_4_Picture_1.jpeg)

![](_page_4_Picture_559.jpeg)

![](_page_4_Picture_560.jpeg)

![](_page_5_Picture_0.jpeg)

![](_page_5_Picture_1.jpeg)

![](_page_5_Picture_594.jpeg)

![](_page_5_Picture_595.jpeg)

![](_page_6_Picture_0.jpeg)

![](_page_6_Picture_1.jpeg)

![](_page_6_Picture_519.jpeg)

![](_page_6_Picture_520.jpeg)